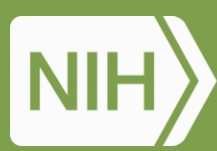

National Institute of Environmental Health Sciences Your Environment. Your Health.

# Updates on iRODS Data Repository Service Adapter

# **Mike Conway, Deep Patel**

# **National Institute of Environmental Health Sciences**

National Institutes of Health • U.S. Department of Health and Human Services

# Sofware and AI/ML Tools for Computational Toxicology

"Computational toxicology is a subdiscipline of toxicology that aims to use the mathematical, statistical, modeling, and computer science tools to better understand the mechanisms through which a given chemical induces harm and, ultimately, to be able to predict adverse effects of the toxicants on human health and/or the environment."

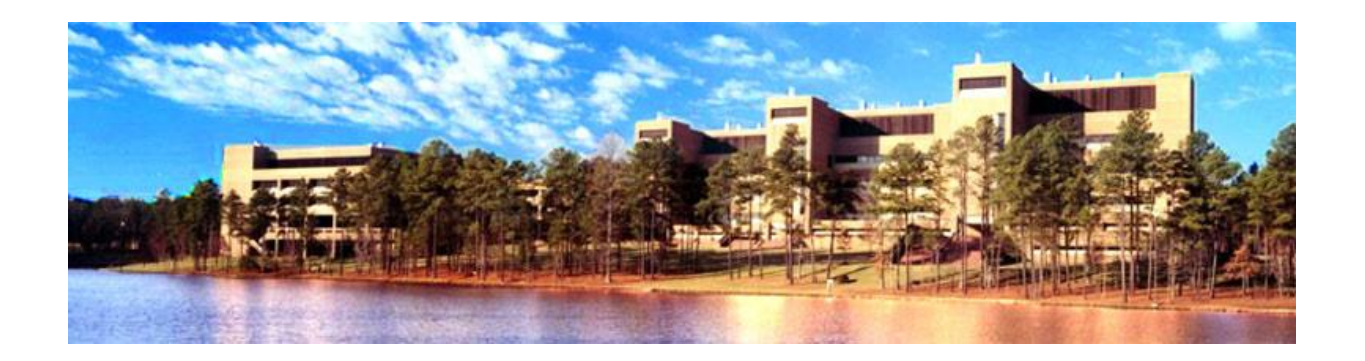

Rusyn I, Daston GP. Computational toxicology: realizing the promise of the toxicity testing in the 21st century. Environ Health Perspect. 2010 Aug;118(8):1047-50. doi: 10.1289/ehp.1001925. Epub 2010 May 18. PMID: 20483702; PMCID: PMC2920091.

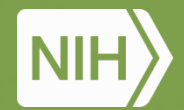

# **Current Activities IRODS at NIEHS**

iRODS has been in use for several years to preserve NGS data

- **20,075,498 raw run files**
- **328,426 processed FASTQ files**

**All runs have full metadata at the project and sample level**

# **RODS**

# Challenges we Face

Standards, Sustainable Software Practices, Cloudready, FAIR Research Software

### **Data Sharing and Federation**

- Increasingly data-driven
- Multi-institutional data collaboration
- Hybrid cloud/on-prem computing
- Heterogeneous data, institutional, specialized and generalist repositories
- Handling PHI/PII, maintaining privacy

### **AI and Machine Learning**

- Systematic Review, extracting data from reports and publications
- ToxPipe Interacting with and discovering relationships in diverse data sources

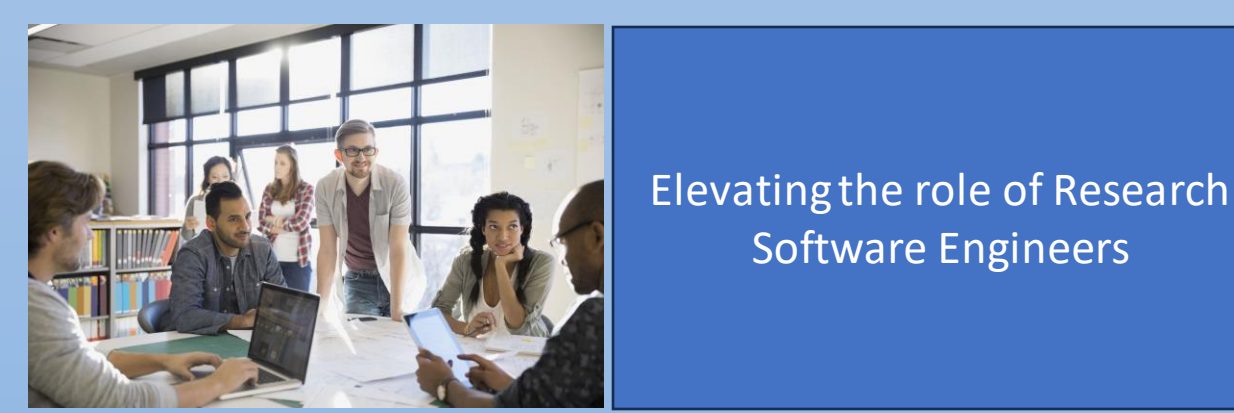

# CHORDS Project

GE

Data

Filters Stud Colla

- Intersection of Climate and Health (Wildfires) - A Data Catalog
- Gen3 Platform (Biomedical Research Hub)
- An attempt to better align NIEHS with NIH platforms/standards
- **Data Grid, Data Commons, Data Mesh**

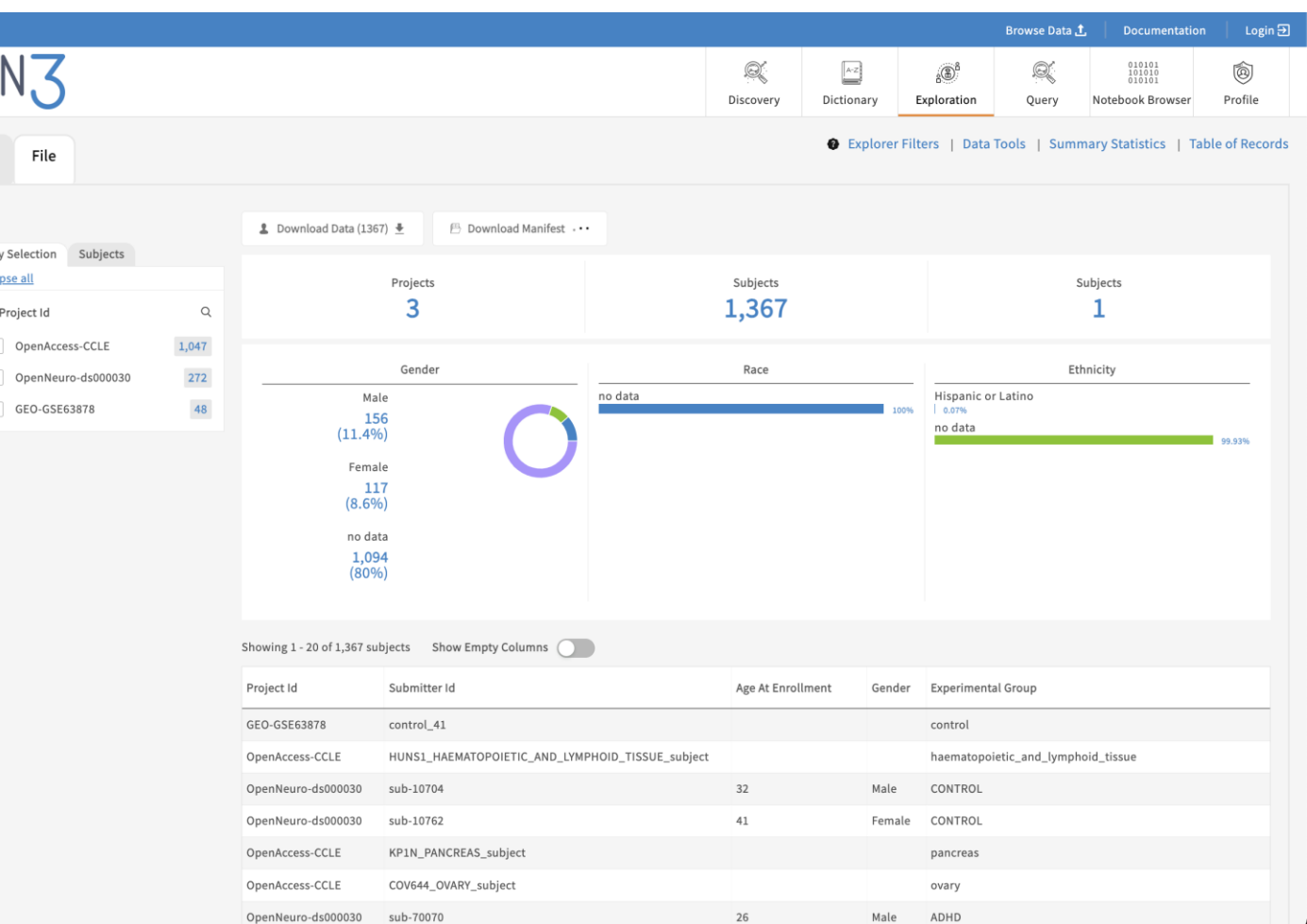

# Data Sharing Architectures (As defined by Gen3 developers)

### **Data Commons**

Software platforms that co-locate:

- 1. curated data
- 2. cloud-based computing infrastructure, and
- 3. commonly used software applications, tools and services to create a governed resource for managing, analyzing and sharing data with a research community.

### **Data Mesh**

(aka data ecosystems) integrate multiple data commons, computational platforms, and other cloud-based resources operated by different organizations, along with a hybrid governance framework, and enable the management, discovery, analysis and sharing of data.

Bob Grossman. "How to Build a Data Mesh Using Gen3," May 1, 2023.

[https://gen3.org/community/events/Gen3%20Forum%20May%201%2](https://gen3.org/community/events/Gen3%20Forum%20May%201%202023%20-%20Data%20Meshes.pdf) [02023%20-%20Data%20Meshes.pdf.](https://gen3.org/community/events/Gen3%20Forum%20May%201%202023%20-%20Data%20Meshes.pdf)

# Federated Analysis

- Registry of Tools
- Assembled into workflows
- Dispatched to task runners
- Referencing Data
- Mediated by data usage policies and researcher identity

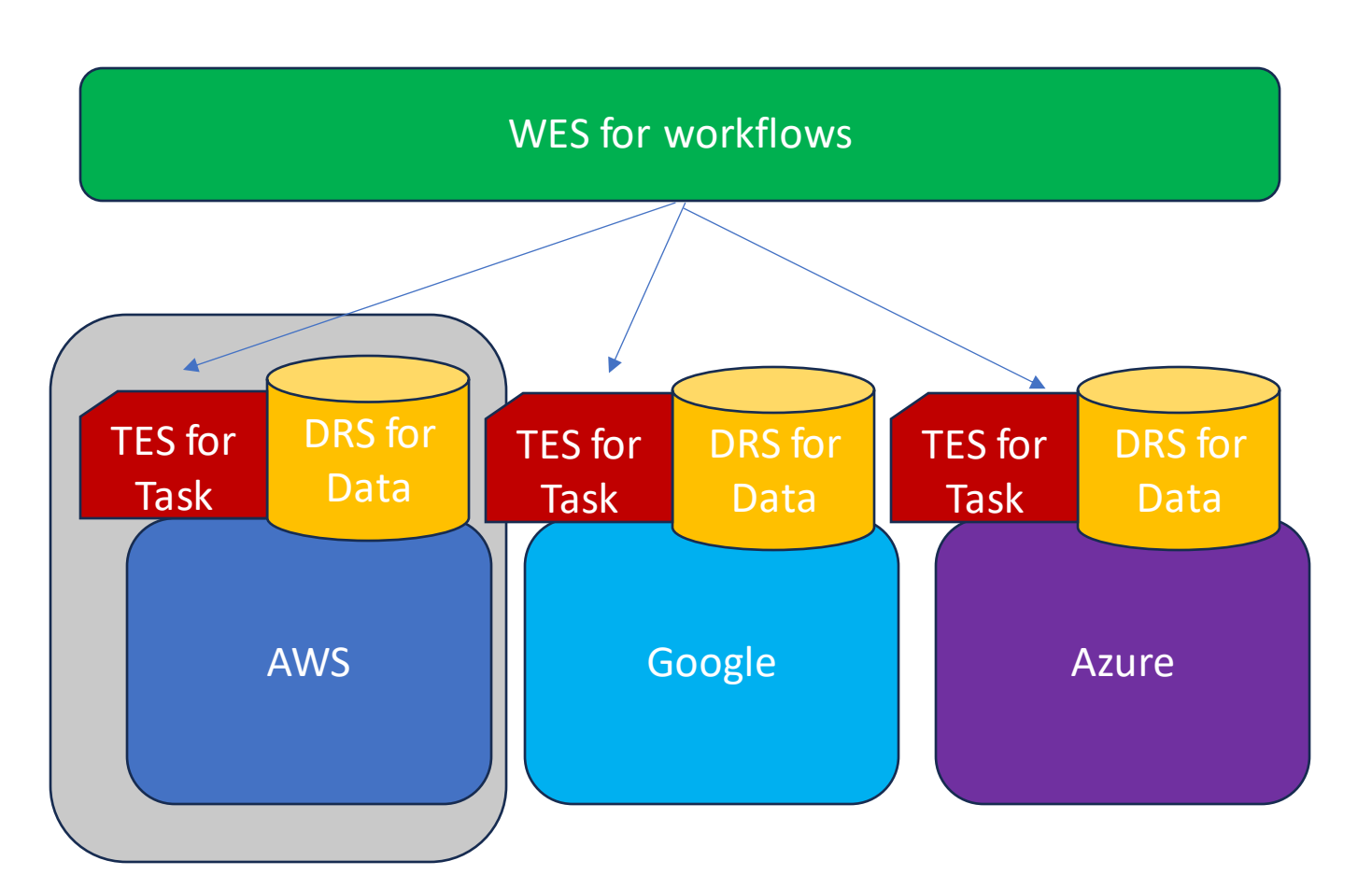

TRS for tools

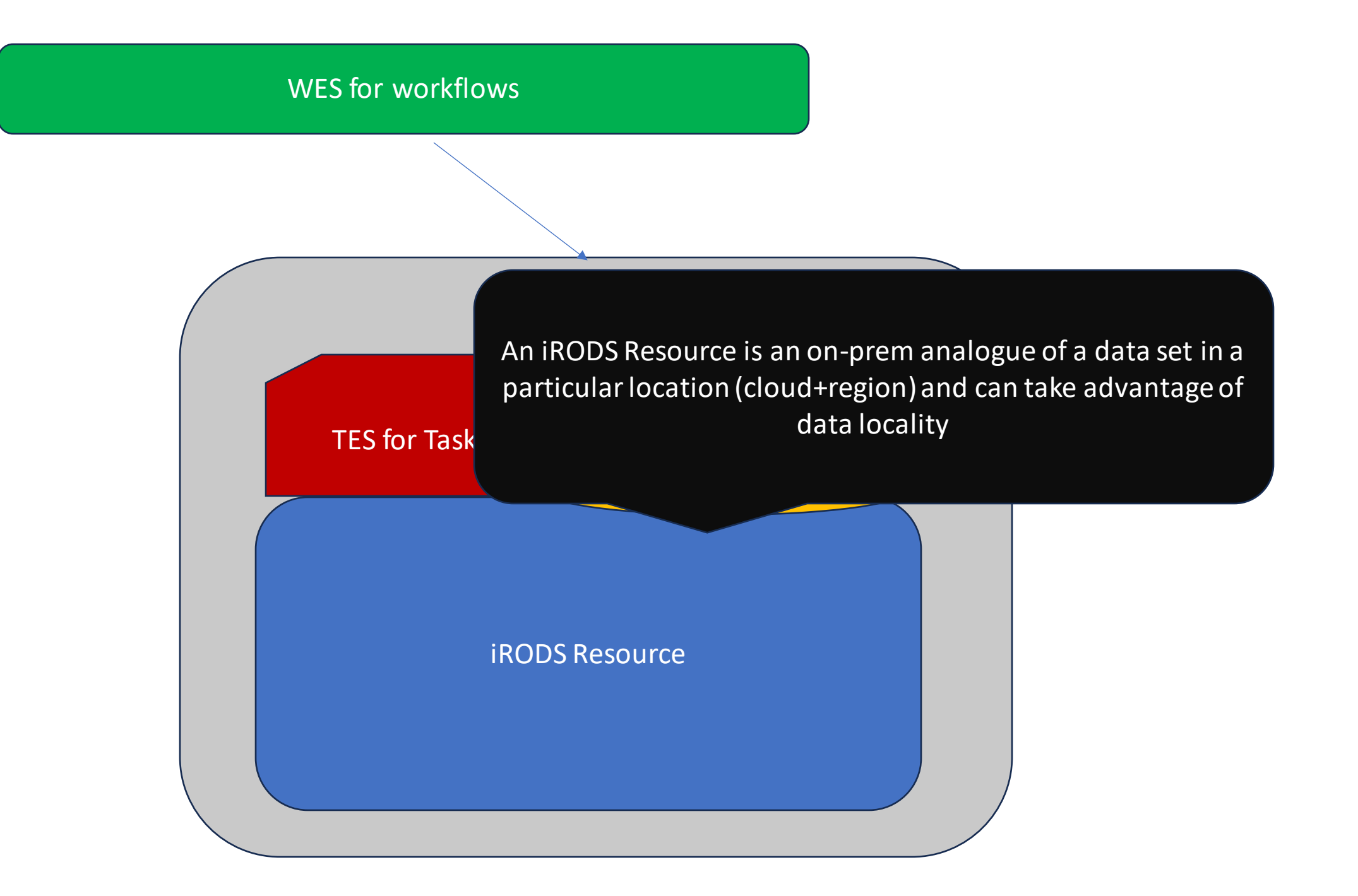

#### WES for workflows

iRODS Resource

DRS for Data TES for Task

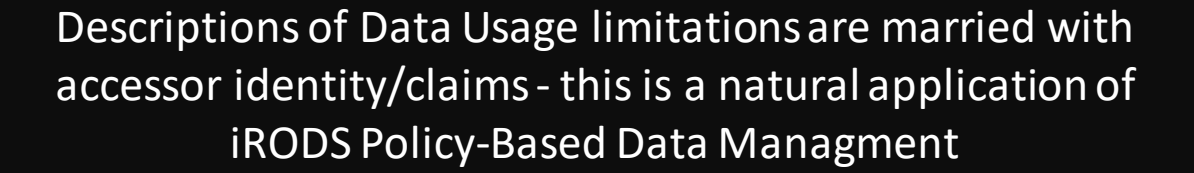

#### WES for workflows

TRS is a task runner with a REST-ful interface that shares some characteristics of the iRODS Rule Engine

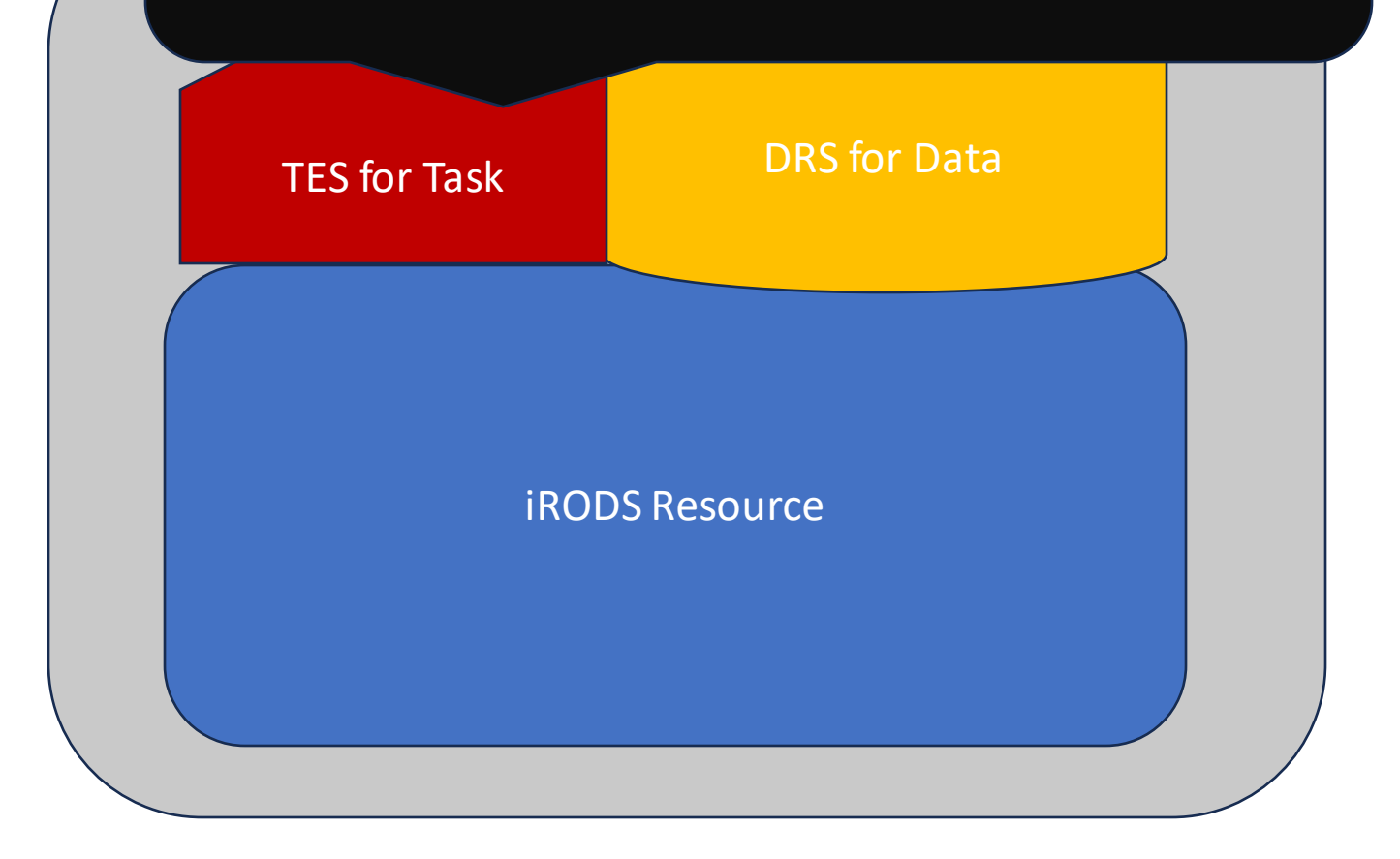

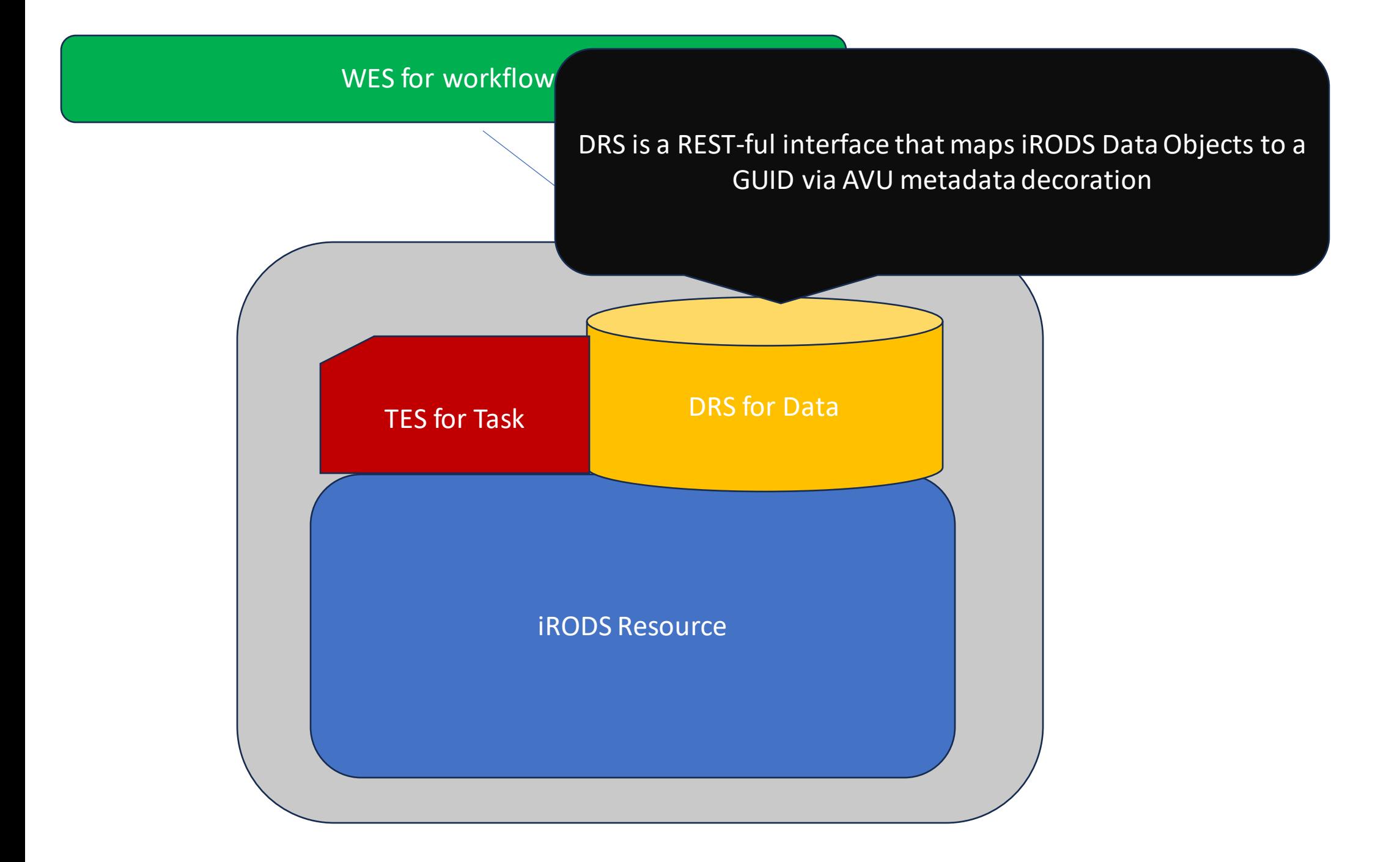

# iRODS DRS Interface

- [https://github.com/NIEHS/irods-data](https://github.com/NIEHS/irods-data-repository-service)[repository-service](https://github.com/NIEHS/irods-data-repository-service)
- Implements Version 1.2 [https://ga4gh.github.io/data-repository](https://ga4gh.github.io/data-repository-service-schemas/preview/release/drs-1.2.0/docs/)[service-schemas/preview/release/drs-](https://ga4gh.github.io/data-repository-service-schemas/preview/release/drs-1.2.0/docs/)[1.2.0/docs/](https://ga4gh.github.io/data-repository-service-schemas/preview/release/drs-1.2.0/docs/)
- Currently testing with DRS Compatability Suite [\(https://github.com/ga4gh/drs](https://github.com/ga4gh/drs-compliance-suite)[compliance-suite\)](https://github.com/ga4gh/drs-compliance-suite)
- Previously demonstrated at GA4GH Connect, GA4GH DRS Hackathon
- Current work:
	- Adding Authn via Keycloak
	- Upgrading to 1.3 Spec

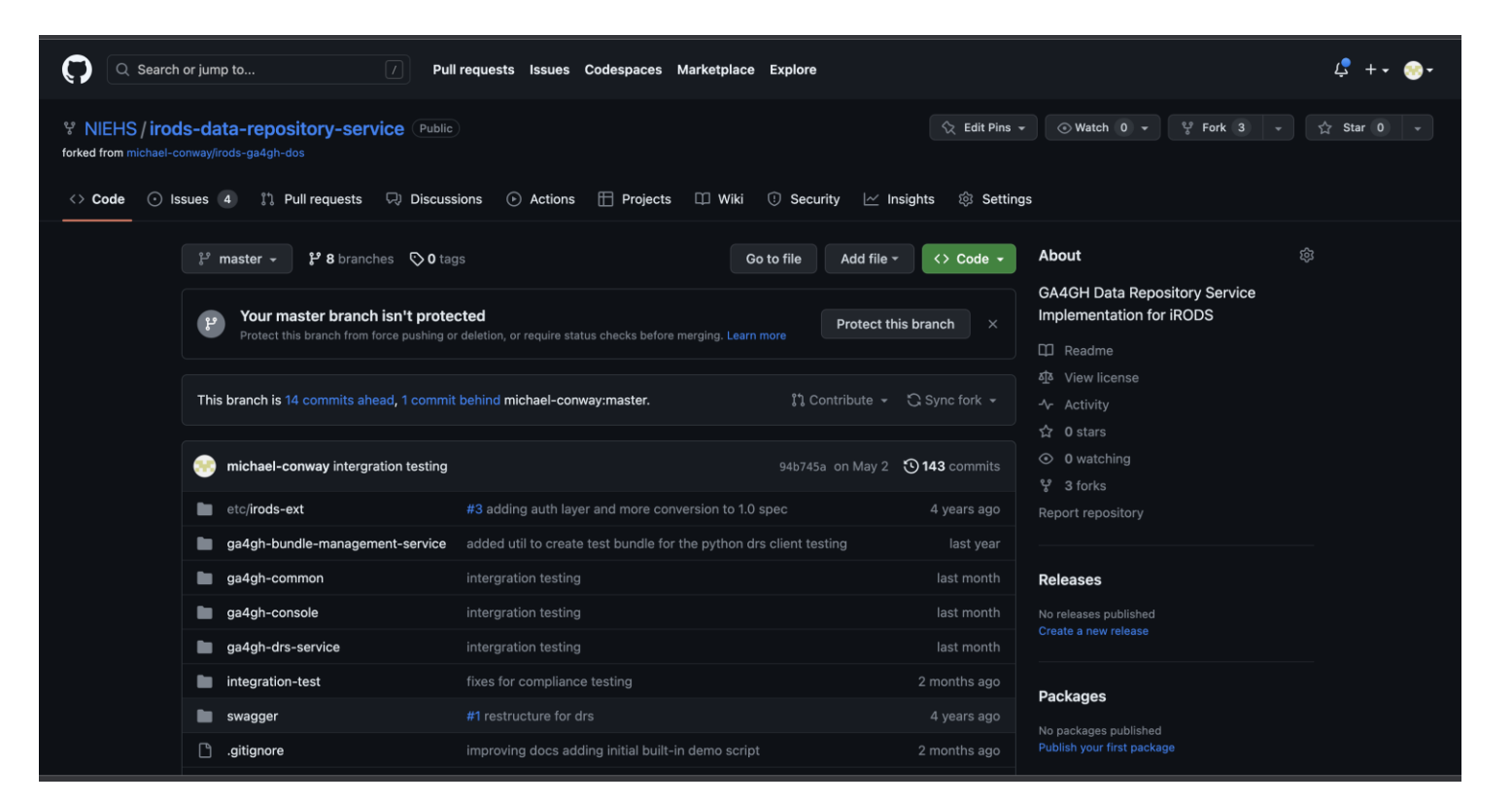

# Firing up the included Compose framework This starts an iRODS server, the DRS API, as well as a 'starter' console that emulates potential iCommand interfaces.

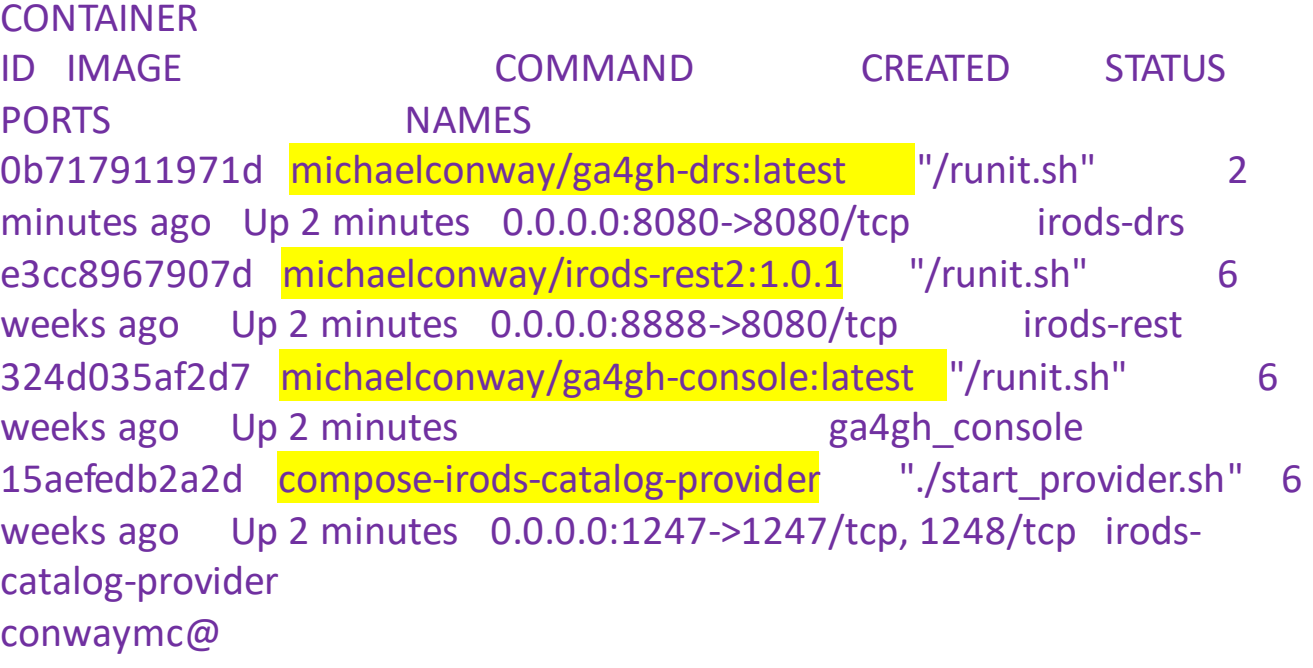

conwaymc@ALMBP02246093 ~ % docker ps

#### shell:>help AVAILABLE COMMANDS

#### Built-In Commands

clear: Clear the shell screen.

exit, quit: Exit the shell.

help: Display help about available commands.

script: Read and execute commands from a file.

stacktrace: Display the full stacktrace of the last error.

#### Drs Bundles Command

- \* icd: Change working directory in iRODS iinit: Initialize connection
- \* ilistdrsb: List all DRS bundles
- \* ils: List directory contents
- \* imakedrsb: Make a DRS bundle at current directory
- \* ipwd: Print working directory in iRODS
- \* irmdrsb: Remove a DRS bundle by directory path or GUID maketestbundle: Create test bundle

Commands marked with (\*) are currently unavailable. Type `help <command>` to learn more.

• Turn collections into bundles

GA4GH Console

• Follows iCommands style

• Make test files for testing

In reality, making a bundle just adds AVU metadata at collection and data object level with GUIDS and Checksum information

# Make a bundle

- Mark iRODS collection as a DRS Bundle
- AVUs mark collection and data objects with GUIDs
- Does some checksum computation for the whole bundle and adds as AVU

### shell:>ils

/tempZone/home/test1

/tempZone/home/test1/testbundle2 **COLLECTION** 

shell:>icd testbundle2

/tempZone/home/test1/testbundle2

shell:>imakedrsb

created bundle with GUID:64487235-4bb0-4849-8eff-957581ff933f

shell:>

# Obtain a Bearer Token (JWT)

- Currently via REST **Client**
- KeyCloak Implementation is next step!

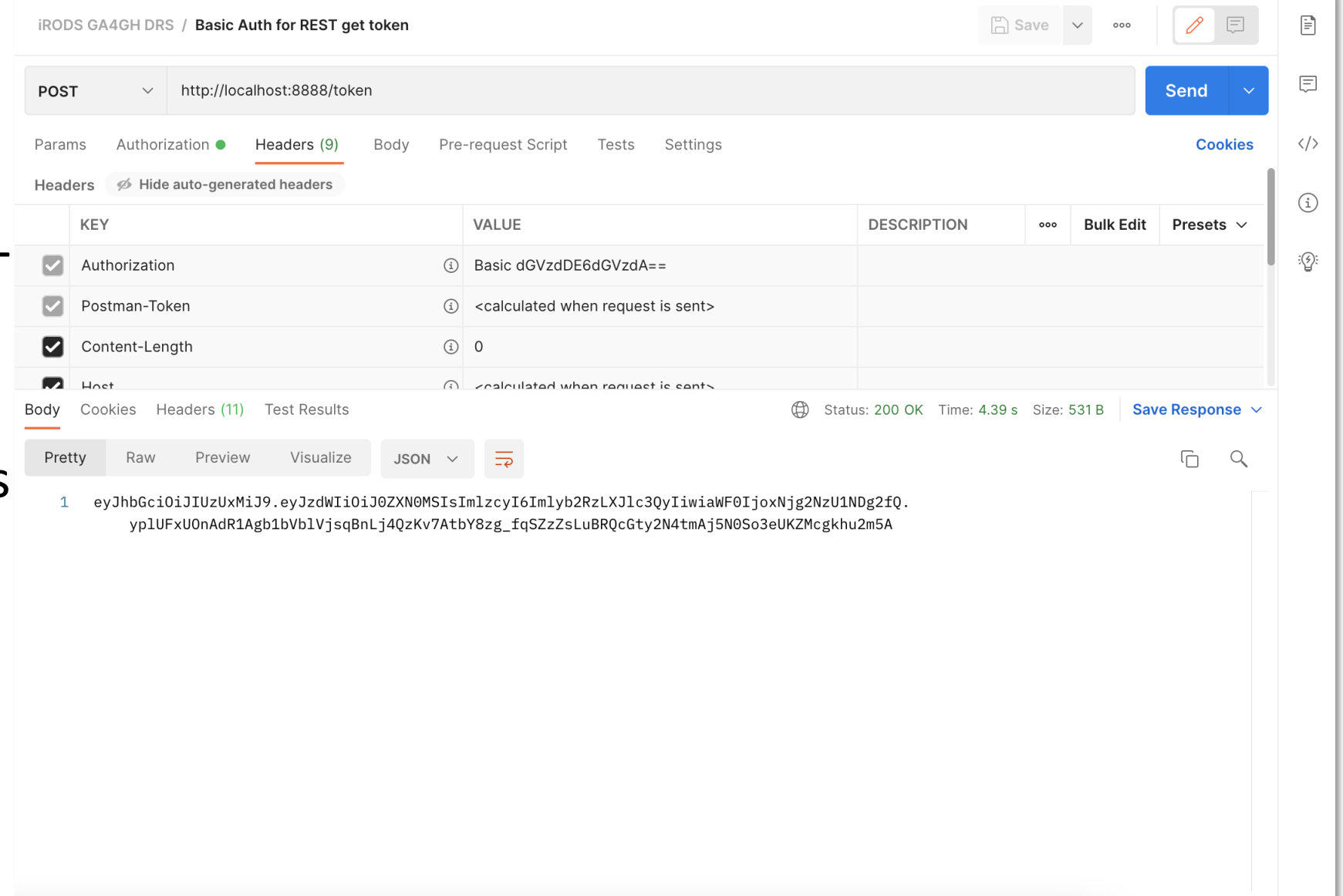

# Obtain information on Bundle

- Pass a GUID
- Describes the bundle and the constituent objects

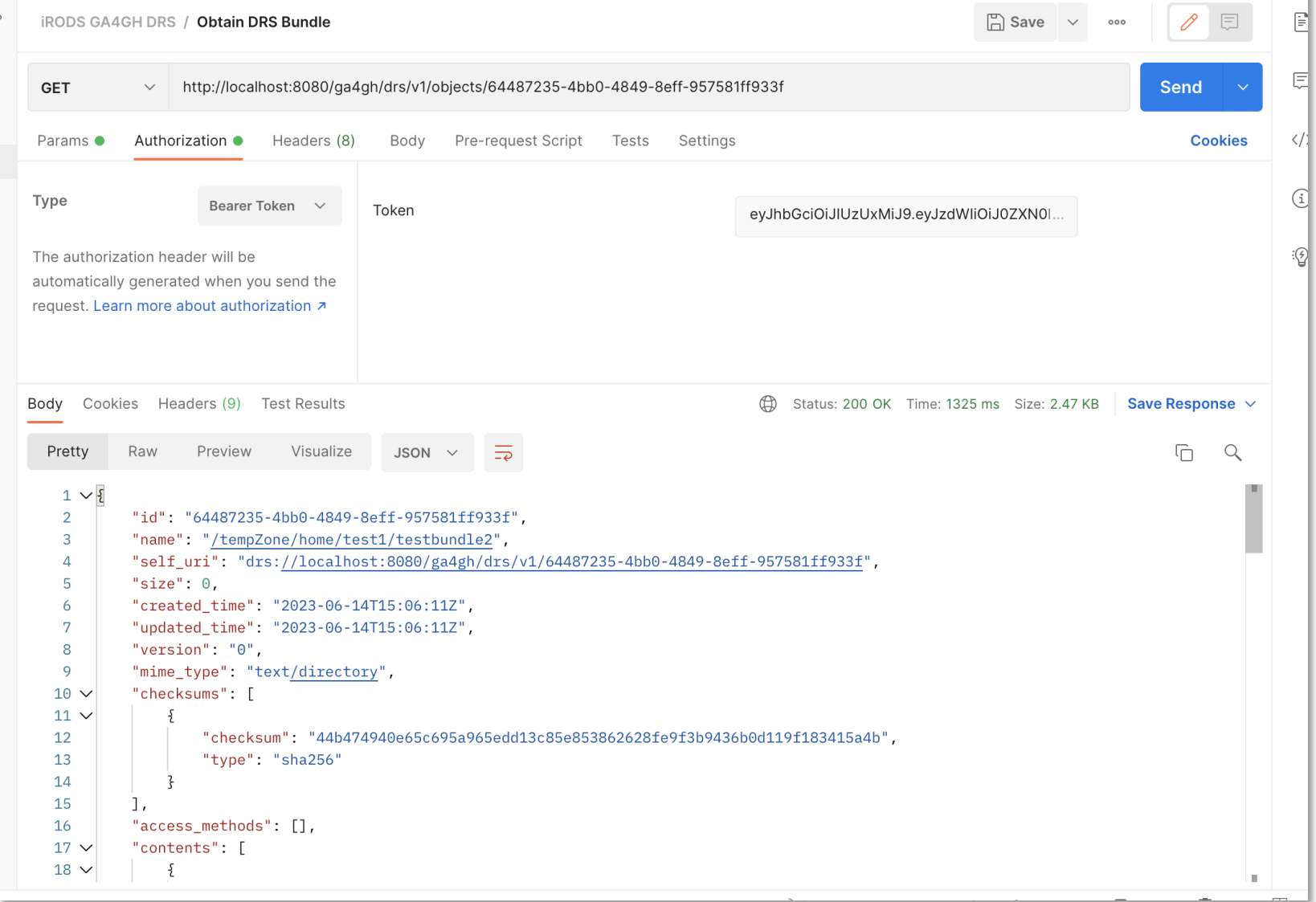

DRS File in Bundle

• Response highlights a DRS Object in the bundle and a URI that references

- "contents": [
- {
- "name": "file0",
- "id": "11fb34e7-776b-479a-baf8- 3e4c28296655" ,
- "drs\_uri": [
- "drs://localhost:8080/ga4gh/drs/v1/objects/ 11fb34e7-776b-479a-baf8-3e4c28296655"
- $\bullet$   $\vert$
- "contents": []
- },

# Use DRS Object ID

- Returns similar structure with some important additions
- Let's highlight the access methods

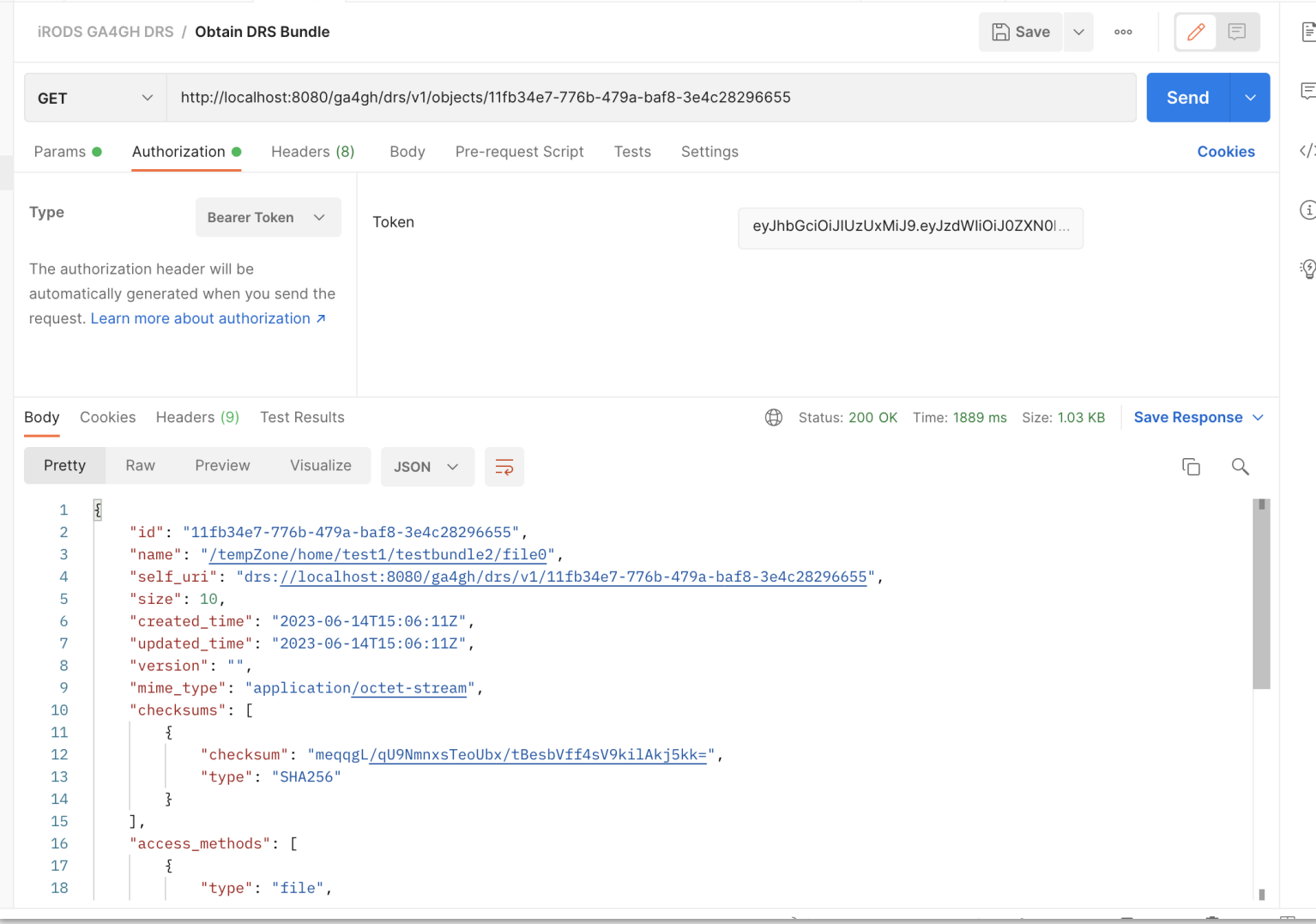

# Access Methods

• Type is focused on HTTPS as well as S3, here we add an iRODS type but would require special provisioning in the task running environment

{

- iRODS S3 interface development enables new access methods in DRS
- HTTPS can target the new iRODS REST interface, here it's using the prior Jargon interface for prototyping.
- Region in DRS is focused on cloud but can map to iRODS zone:resource for data locality

```
"access_methods": [
    "type": "<mark>file</mark>",
    "access_url": {
    "url": "irods://test1@irods-catalog-
    provider:1247/tempZone/home/test1/testbundle2/f
    ile0",
    "headers": []
    },
    "access_id": "irods"
,
    "region": ""
    },
    {
    "type": "<mark>https</mark>",
    "access_url": null,
    "access_id": "irods-rest",
    "region": null
    }
],
```
Pass DRS GUID and access method to obtain the Access URL

- This step converts the DRS reference into an accessible endpoint
- Invoking this method creates an iRODS REST API call with an attached iRODS Ticket

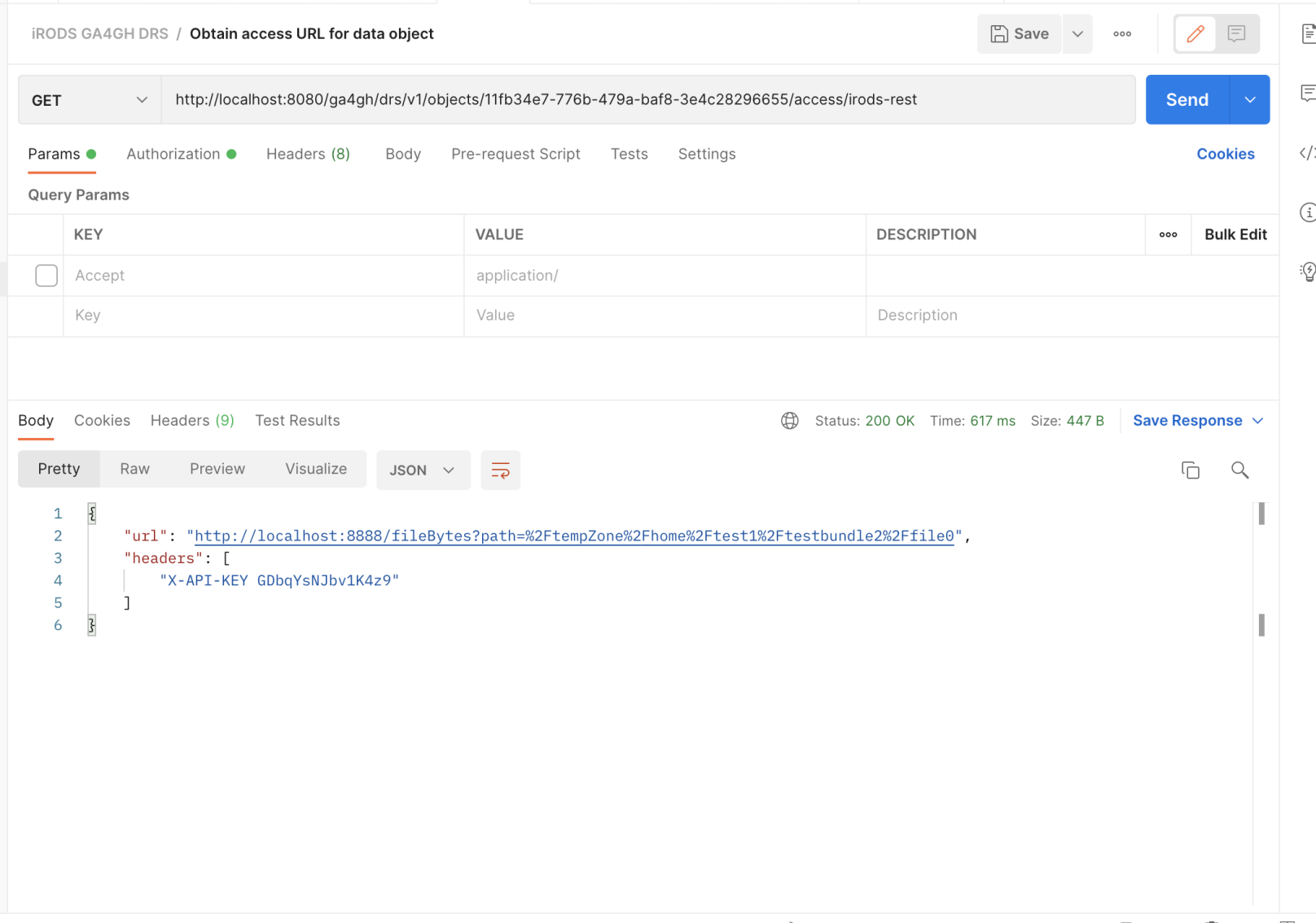